## **COLLEGIO "DON BOSCO"**

**Liceo Classico – Liceo delle Scienze Umane (LES)** *paritari*

## **DIARIO GIORNALIERO DELLE MANSIONI**

per la documentazione delle attività giornaliere dello studente\*

Nome e cognome……………………………………………………………………………………Soggetto Ospitante……………………………………………

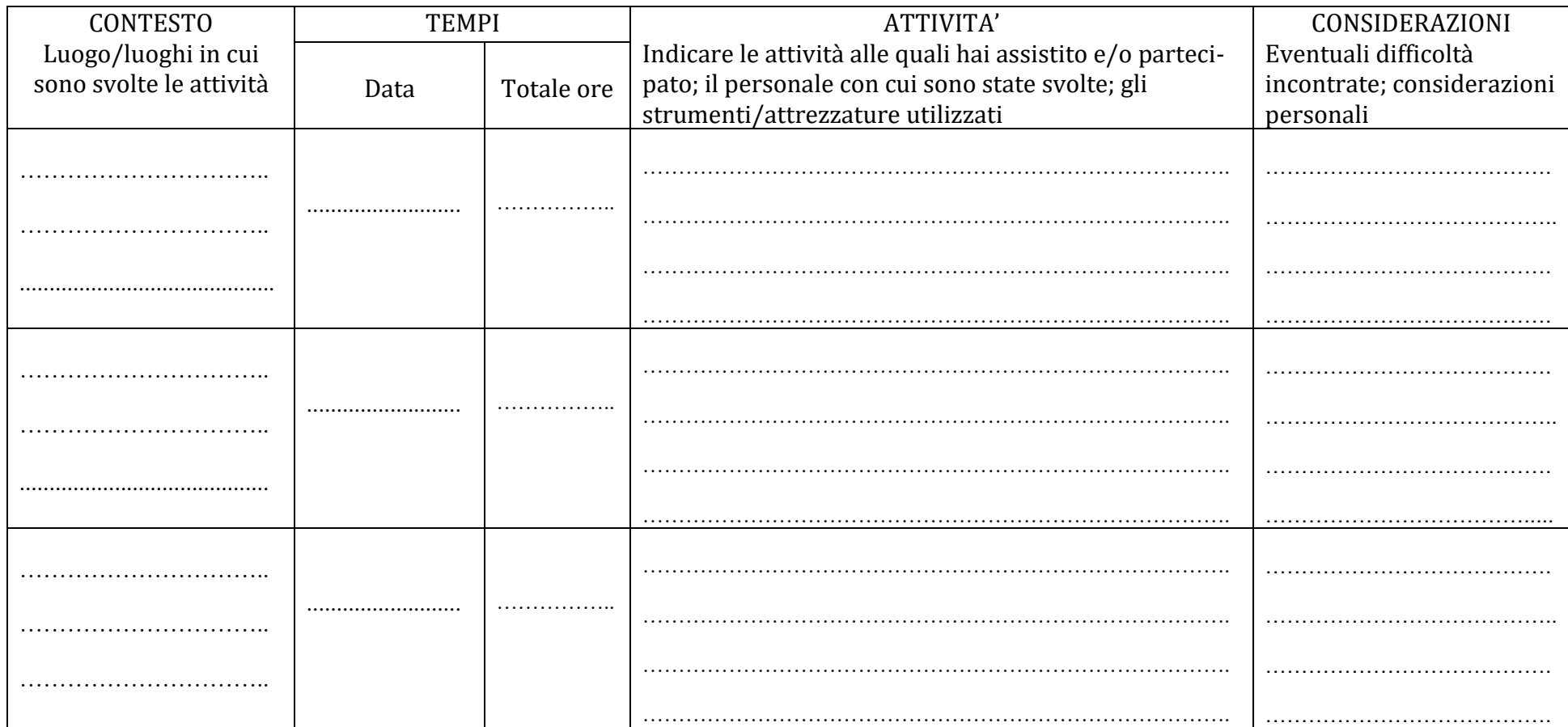

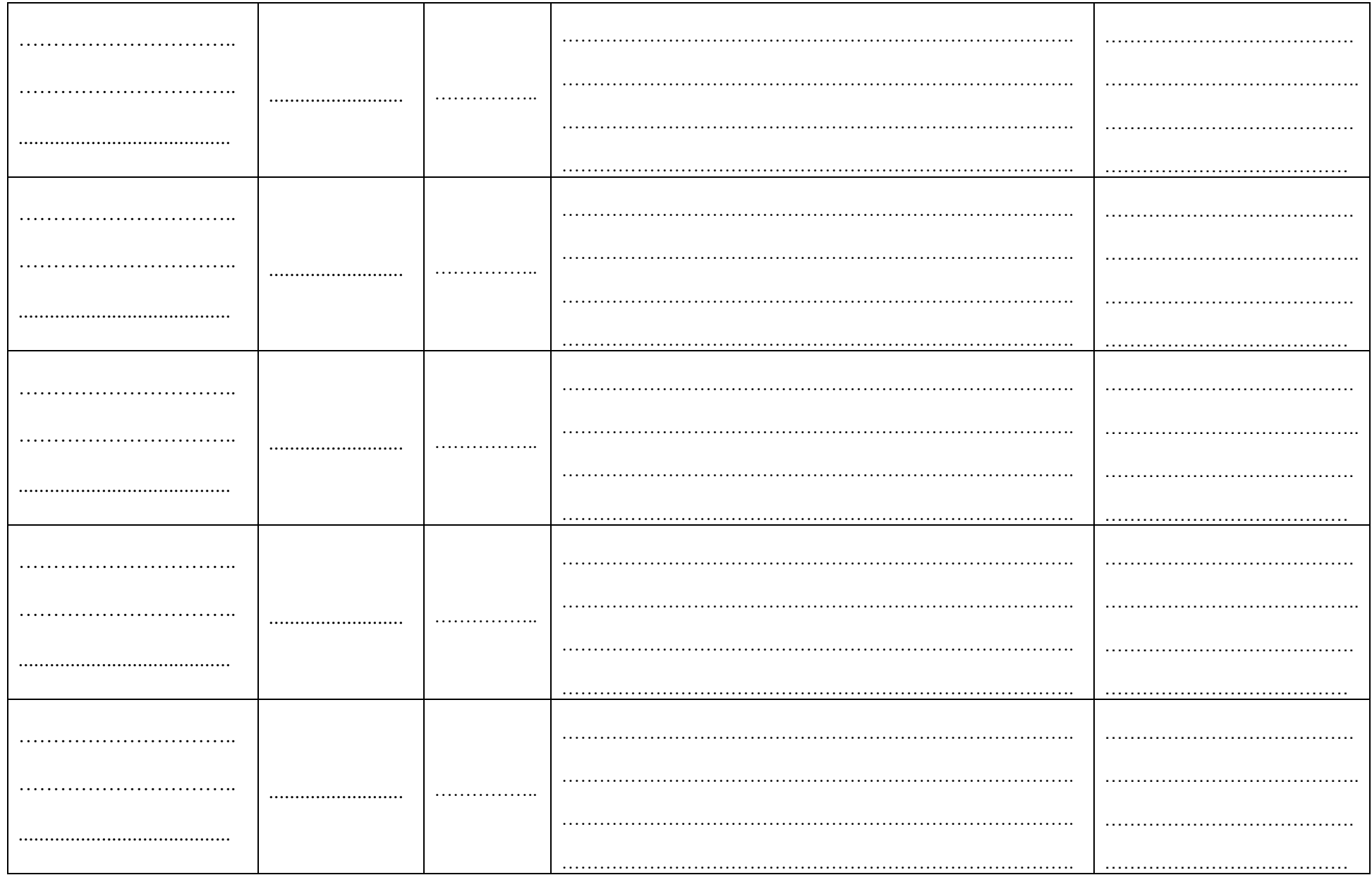

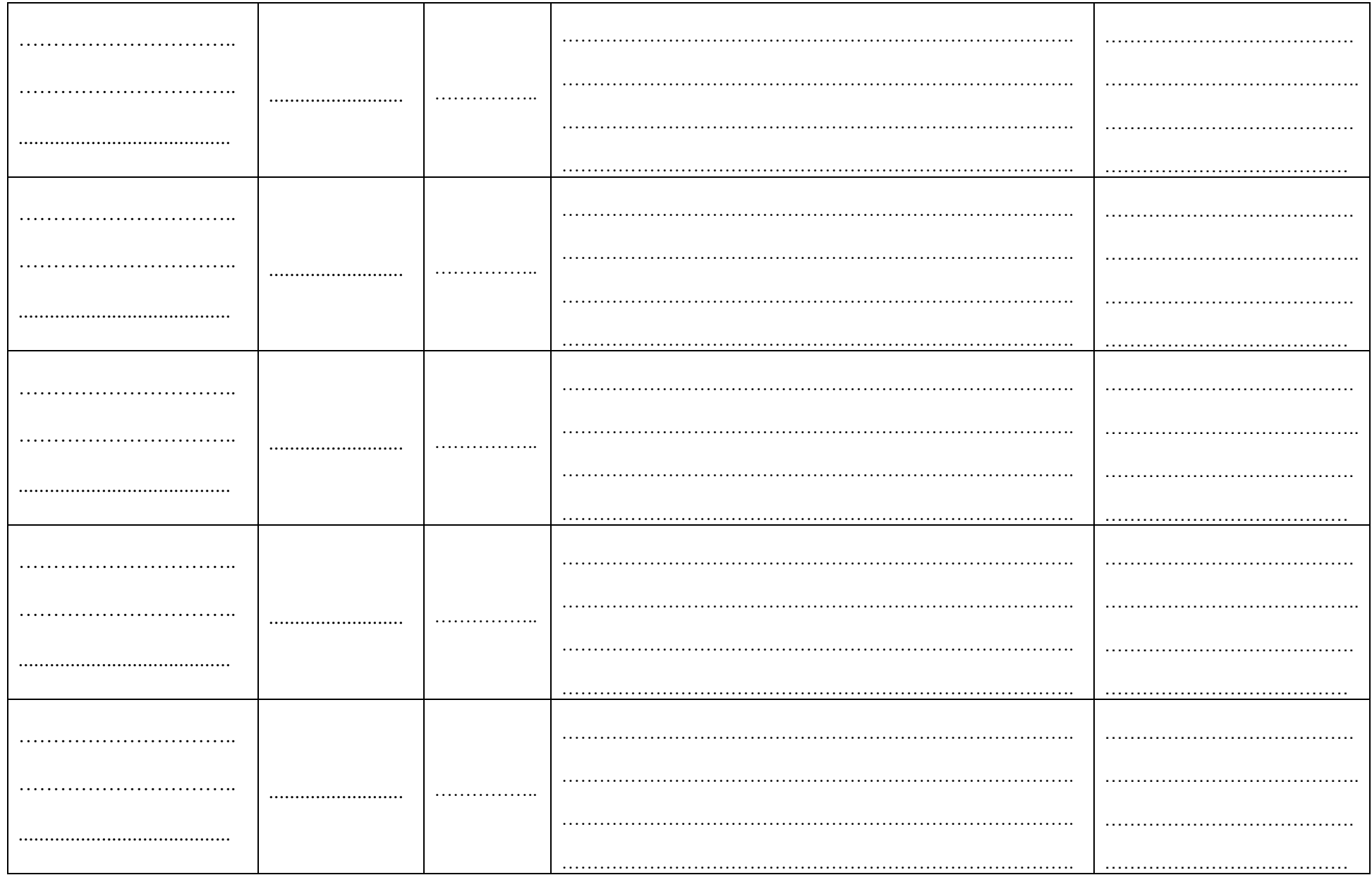

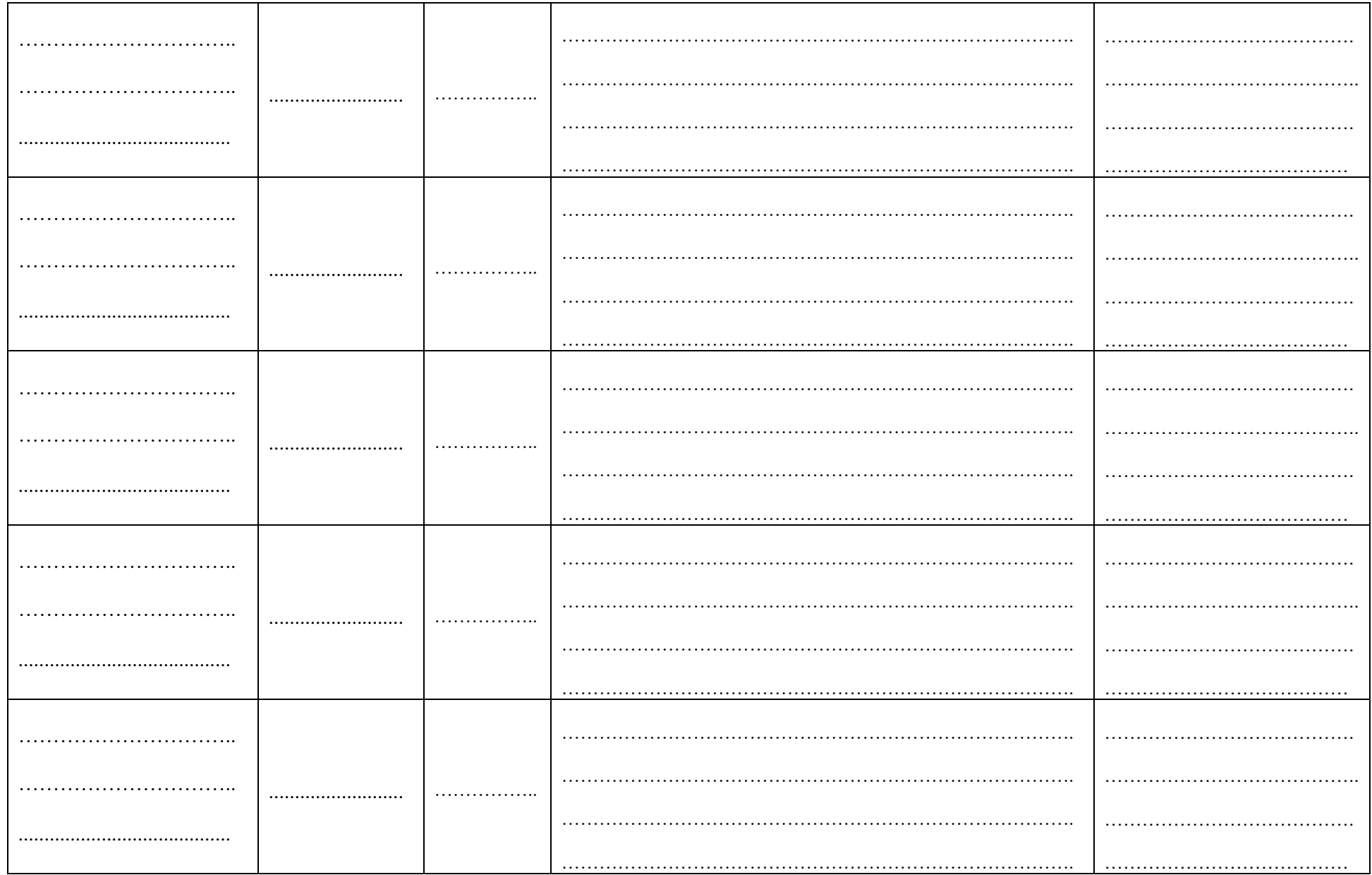

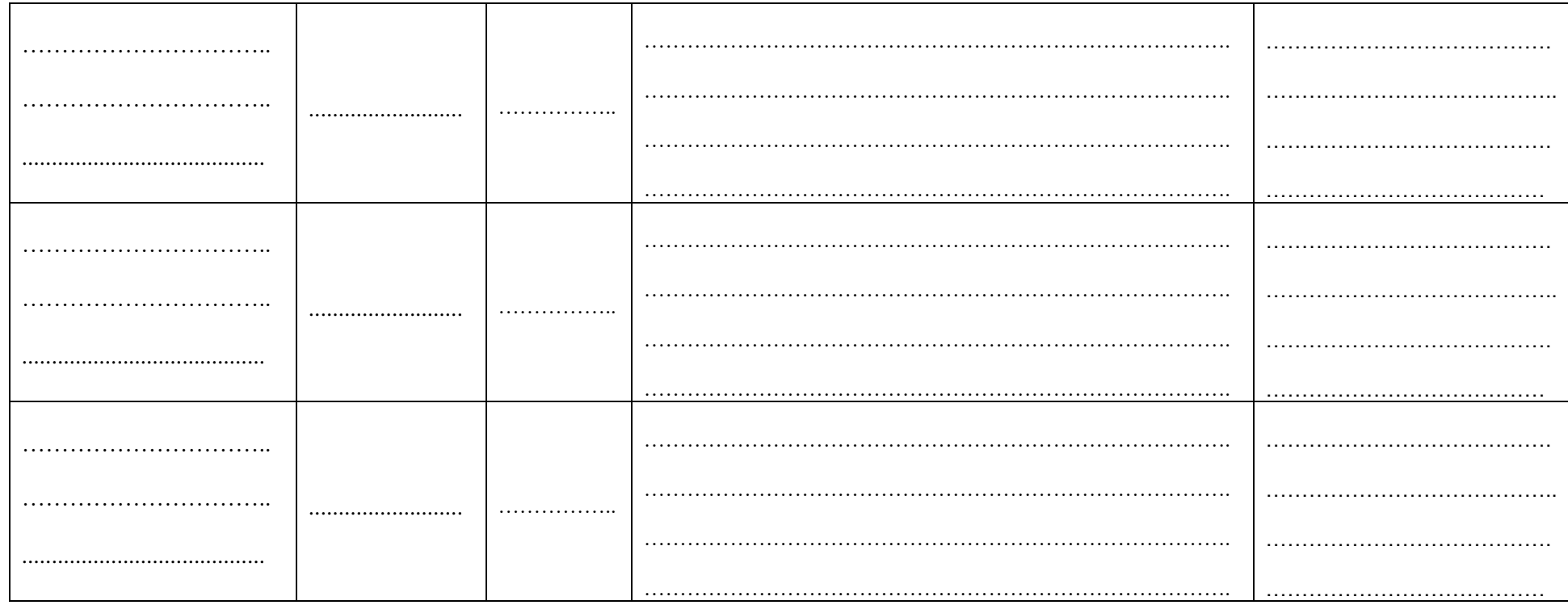

\* Il diario giornaliero delle mansioni è uno strumento per registrare giornalmente l'attività svolta, i materiali utilizzati, per fornire informazioni relative sia ad attività cui lo studente ha partecipato direttamente e/o quelle alle quali ha assistito, sia al personale coinvolto in esse, ai luoghi di svolgimento e alle eventuali criticità incontrate. Il diario consente non solo di tenere una traccia di quanto è stato fatto nella giornata, ma può anche servire al tirocinante per ripensare al valore dell'esperienza che sta conducendo, comprendere meglio i nessi tra prassi e teoria, capire il valore degli insegnamenti di certe discipline in apparenza meno vicine al mondo del lavoro. Lo aiuta, inoltre, a leggere il contesto in cui egli opera e a rendersi conto dei molteplici fattori che interagiscono nella realtà lavorativa in cui è inserito. Infine, potrà risultare utile al momento della stesura della relazione conclusiva.